**AdCop [Latest 2022]**

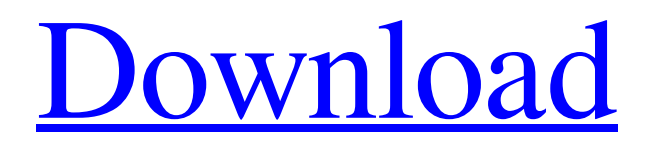

Ad Cop is a simple but powerful utility that will remove or limit the number of windows for a particular application or web browser. It can be set to open the limited number of windows (or applications) in a new tab, on a separate screen (or pop-up window), or completely hide them. We used to cover social networking sites in a lot more detail, back when we published feature. This time around, we're sticking with the more general, social networking site description. Let's talk about social networking sites: Facebook: This is a social networking

# site that features a lot of pictures of babies. AVG Free Trial: #1 Free Internet Security Solution. Get Free 3 Months Safe Internet Protection for safe surfing on the Internet. Avira Free Security: The #1 Free Internet Security Solution. Get Free 5 Months Safe Internet Protection for safe surfing on the Internet. CNET Download.com: Your #1 Source for Download Software and Free Applications. When you need an application, you can surf Download.com for your software download needs. DISCUSSION: Do you use a social networking site? Content Protection From Our Community. Many of you have enjoyed

# the articles, tips and tools we have written here at Socialnetworking.com. If you do not have a login, you can sign up for free! It's easy to do and we're just glad that you're here. Please take a few seconds to fill out the short registration form so we can keep up the good work. You can also contact us directly at socialnetworking@gmail.com. Heads up! Fully automatic generating,

managing, creating and sharing social networking websites personal profile, images, videos.

**AdCop Crack+**

AdCop Serial Key removes ads from your Windows desktop. AdCop Serial Key scans your system for active Windows applications, opens their windows, logs off active Windows session, and kills windows that are not active. To eliminate ads from your system, choose an ad removal mode that fits your needs. AdCop displays a list of active windows with a status bar, and new windows and applications are logged automatically. You also have control over window renaming, window colors, and content filtering. AdCop Features: **7** Scan and Remove Ads AdCop will log all new windows and applications on your system to a

### registry. You can customize the behavior of AdCop so that it will either close or rename windows it kills. In addition to killing windows, AdCop logs and removes applications that are not active. **7** Custom Rules AdCop's complex scanning algorithm is based on a simple rule set. You can customize your rule set to match your system or a particular action. When you create custom rules, you can specify a custom setting that will change the values of some basic properties. **7** Renaming Windows AdCop will rename Windows that are killed to a custom value, allowing you to hide windows that should be considered "hidden". This

feature is disabled by default. [2] Content Filtering You can block certain advertisements from showing up on your screen. For example, you can choose to block "adult" ads. While some ads may be exempt from this option, you can choose what ads you want to display. AdCop Features:  $[$ Scan & Kill - Set up rules so that windows are either killed or renamed  $\overline{?}$ Save State - Restores your Windows registry back to the original state  $\boxed{?}$ Custom Rules - You can choose to kill your own Windows or lock down a particular application.  $\mathbb{Z}$  Content Filtering - You can choose to block certain ads from showing up on your

# screen AdCop Security: This freeware uses the standard Windows API to operate. Our product has been tested for 100% compatibility with Microsoft Windows XP Service Pack 2, Windows 2000, Windows 98 and Windows 95. AdCop's code is being constantly revised to ensure the latest Microsoft®.NET Framework is supported. Please note that in order to

use some of the features of AdCop, you must use either Microsoft.NET

Framework version 1.1 or later. AdCop is the only application that is able to completely remove ads from your system. After installing this software, 09e8f5149f

AdCop manages all of your windows and is a full featured Windows utility that lets you restrict and enforce the software on your desktop to suit your needs. It gives you the power to limit the number of windows on your desktop, as well as the number of icons and shortcuts that appear on your desktop. It can also control and lock down your windows and applications so that you can enjoy your desktop without distraction. No more fighting with the other kids on your desktop! How to Use AdCop: Step 1: Download and run the executable file. Step 2:

### Enter the main window and hit the OK button. Step 3: Enter your desired options and set your preferences. Step 4: Enjoy! Handy Control Panel Monitor Windows: To install the program: Extract the contents of the zip file. Run the executable. Click on the icon that looks like a stop watch, or you can hold your right mouse button over the icon and select "Run". The program name is: "Handy Control Panel Monitor" This is meant to be used on a desktop computer that is to be shared by a single person or a team. You can create a custom name for the shortcut. NOW AVAILABLE ONLINE: BUY NOW - DAY TRADE - 1 MONTH TRADE - 3

MONTH TRADE Visit us at: By using the following instructions you can download, install and use the software. It is free, easy to use and will prevent windows from opening, deleting files, automatically restoring, etc. It is an annoying program. Normally, if a windows program is not needed, close the program you are using and not use it. This program will close the program you are using by deleting windows. Usually, if you manually close a program, it restarts in 10-20 seconds. But this program will close the program you are using. So if you are in a program, how can you close the program? For example, when you run

your favorite web browser, when you go to another program, you can close the browser. Things you should know before you use this program If you use this program, you may have to click through a few dialog boxes. Everything you do in the program will be recorded. The program may have to install additional programs on

**What's New in the?**

AdCop is an application that limits your Internet usage for your own good. With its ability to prevent ad-supported popup windows and ad-supported applications, AdCop can save you hours

a day. Open any web page in the currently active browser and see how quickly you can get to your goal. How to install: AdCop is an add-on for Windows XP. It's free and installs easily. AdCop provides the following features: • Prevent ad-supported popups. • Block ad-supported applications.

• Analyze Internet usage patterns. • Display predefined rules and exceptions in convenient categories. • View the conditions for specific rules. • Create custom rules for selected applications. • Save and restore the current state of the windows and applications. • Limit your Internet surfing to a certain amount of time. • Scale your settings to

accommodate multiple Internet connections. • Customizable graphical user interface. • Five different performance modes for different categories of Internet users. • Delete and resume downloading by clicking on the download file button. • Set both its shutdown time and its reboot time. • Disable Ad Cop for a specific time. • Set the amount of remaining time to stay active. AdCop Installation: You may download the software as an.EXE from our website. Alternatively, you can use WinZip or similar software to decompress the files. The decompressed file will open with a wizard. Follow the prompts, and don't

# just click Next without carefully reading the instructions! Don't delete any existing files, especially system files. AdCop Features: 1. Prevent Ad-

Supported Pop-ups AdCop automatically prevents ad-supported pop-ups. In this mode, pop-ups cannot be initiated by any application or the Windows Operating System. 2. Prevent Ad-Supported Applications AdCop automatically prevents ad-supported applications from starting. You can choose which applications to allow. 3. Analyze Internet Usage AdCop analyzes the past 3 hours of your Internet usage and provides a summary of your entire browsing session. 4.

Display Rules and Exceptions AdCop displays the current rules and exceptions in the main menu. 5. View the Conditions for Specific Rules AdCop displays the conditions you have set for a particular rule. 6. Create Custom Rules You can create custom rules. 7. Set your Rounded Time Allowed AdCop lets you set the total amount

## [ ] Intel Core2 Quad Q9400 @ 2.66GHz [ ] 6GB RAM [ ] NVIDIA GTX 460 1GB (BETA) [ ] 2GB USB 2.0 drive [ ] 1024 x 768 resolution Mordicai - Unemagined Pack (0.1.1) by Zankai Games Requirements: [ ] Java 6 or above [ ] Windows OS [ ] Injection Pack: Mordicai-inject.pack -

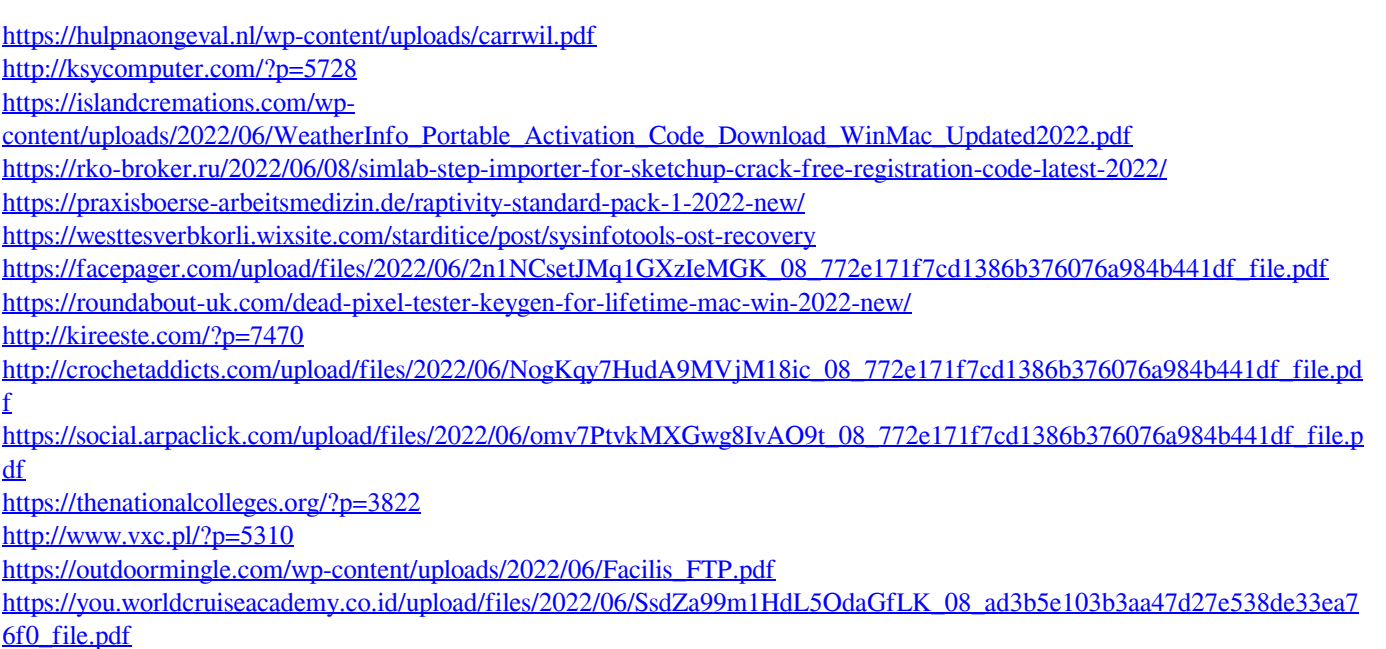

<http://www.jobverliebt.de/wp-content/uploads/quapac.pdf> <https://kosa.ug/advert/octave-7-1-0-crack-download/> <http://www.medvedy.cz/chimera-virtual-desktop-crack-3264bit/> <https://juliepetit.com/wp-content/uploads/2022/06/BIView.pdf> <https://tcgworldwide.org/blog/thermallabel-sdk-for-net-2022-latest/>